# **Packaging - Feature #31901**

## **ruby-foreman-azure-rm package not available on Debian 10**

02/17/2021 09:24 AM - Adam Cécile

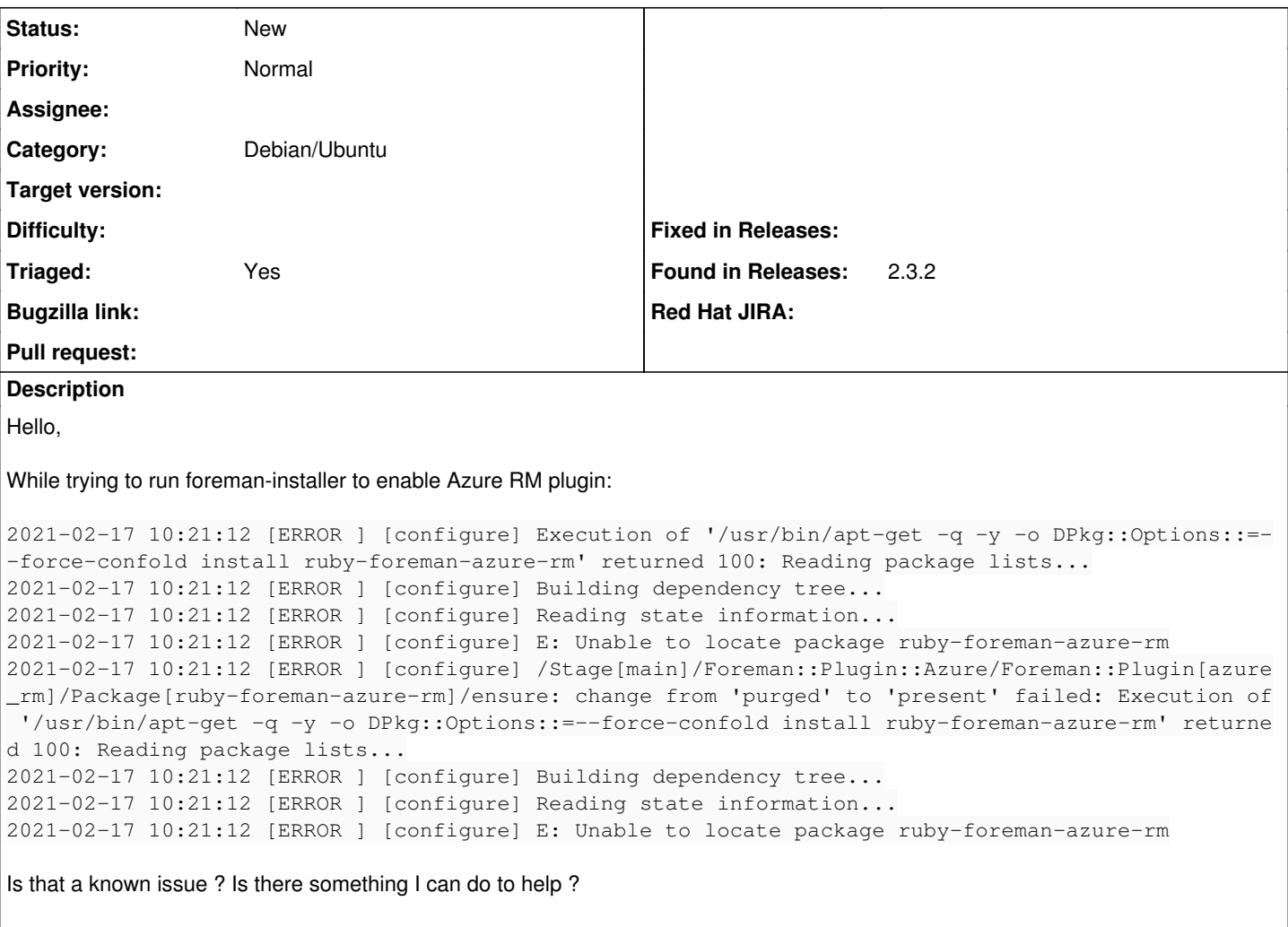

Best regards, Adam.

#### **History**

### **#1 - 02/18/2021 12:04 AM - Ewoud Kohl van Wijngaarden**

- *Tracker changed from Bug to Feature*
- *Project changed from Foreman to Packaging*
- *Category changed from Packaging to Debian/Ubuntu*
- *Triaged changed from No to Yes*

I think this is simply a case where nobody took the time to package it. I'm not aware of a fundamental reason why it couldn't work. <https://github.com/theforeman/foreman-packaging/tree/deb/develop>does have some README and that would be a good start. If have even a partial PR, submitting it ok. Just clearly describe what the status is and where you got stuck.

#### **#2 - 03/03/2021 04:26 PM - Adam Cécile**

Hello,

I did all the packaging sadly plugin does not shows up inside Foreman, I'm not sure how to check why... <https://github.com/theforeman/foreman-packaging/pull/6371>